# МІНІСТЕРСТВО ОСВІТИ І НАУКИ УКРАЇНИ

## Центральноукраїнський державний педагогічний університет імені Володимира Винниченка

Факультет математики, природничих наук та технологій Кафедра інформатики та інформаційних технологій

> «ЗАТВЕРДЖУЮ» Завідувач кафедри

eucopy

«04» серпня 2022 року

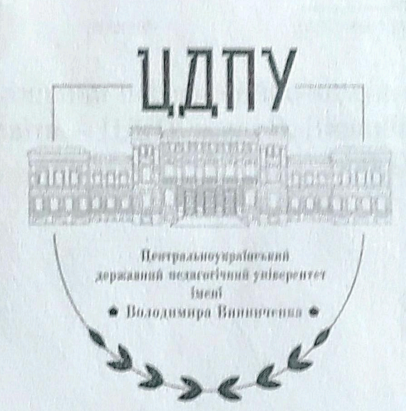

## РОБОЧА ПРОГРАМА НАВЧАЛЬНОЇ ДИСЦИПЛІНИ

Інформаційно-комунікаційні технології

\_(шифр і назва навчальної дисципліни) Рівень вищої освіти: бакалавр 01 Освіта/Педагогіка, 24 Сфера обслуговування Галузь знань: (шифр, назва галузі) 014 Середня освіта, 015 Професійна освіта, 242 Туризм Спеціальність: (шифр і назва спеціальності)

Освітня програма: Середня освіта (Біологія) Середня освіта (Хімія), Середня освіта (Географія) Середня освіта (Фізика), Середня освіта (Трудове навчання та технології), Середня освіта (Природничі науки), Професійна освіта (Технологія виробів легкої промисловості). Туризм

(назва)

Форма навчання:

денна (денна, заочна.)

2022 - 2023 навчальний рік

Робоча програма «Інформаційно-комунікаційні технології» для студентів освітньокваліфікаційного рівня підготовки бакалавр денної форми навчання у галузі 01. Освіта/педагогіка за спеціальністю 014.01. Середня освіта

РОЗРОБНИКИ ПРОГРАМИ: Баранюк Олександр Филимонович (доцент кафедри інформатики та інформаційних технологій, Болілий Василь Олександрович (доцент кафедри інформатики та інформаційних технологій), Ганенко Людмила Дмитрівна (викладач кафедри інформатики та інформаційних технологій), Лупан Ірина Володимирівна (доцент кафедри інформатики та інформаційних технологій), Резіна Ольга Василівна (доцент кафедри інформатики та інформаційних технологій).

Робочу програму обговорено та схвалено на засіданні кафедри інформатики та інформаційних технологій

Протокол від «4» серпня 2022 року № 1

Завідувач кафедри

(niamic)

aunfur Шлянчак С.О. (прізвище та

Робоча програма навчальної дисципліни Інформаційно-комунікаційні технології за першим (бакалаврським) рівнем вищої освіти. - ЦДПУ імені В. Винниченка, 2022. - 12 с.

© ЦДПУ імені В. Винниченка, 2022 рік

## **ПОЯСНЮВАЛЬНА ЗАПИСКА 1.1. Опис навчальної дисципліни**

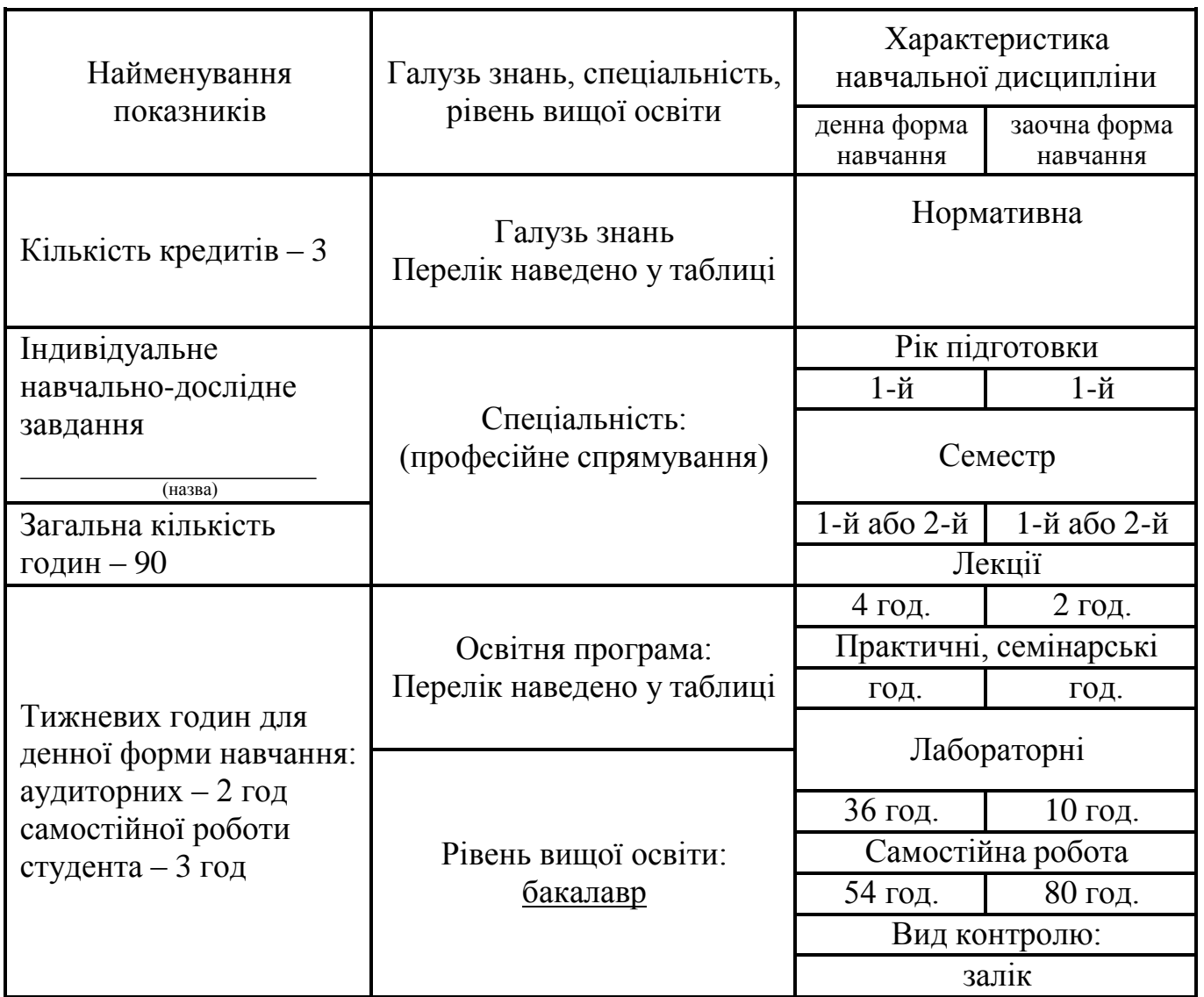

#### **1.2. Мета та завдання навчальної дисципліни**

Метою викладання навчальної дисципліни «*Інформаційно-комунікаційні технології*» є формування теоретичної бази знань студентів з основ інформатики і практичних навичок використання засобів сучасних комп'ютерних технологій у повсякденній практичній, зокрема, навчально-пізнавальній діяльності студентів, а також у майбутній професійній діяльності. Ліквідувати упередженість студентів вчительських спеціальностей щодо можливості використання комп'ютерів для розв'язання різноманітних задач.

Мета курсу досягається через практичне формування у студентів навичок роботи з основними складовими сучасного програмного забезпечення ЕОМ, ознайомлення з функціональним призначенням основних пристроїв комп'ютера та принципами їх будови і дії.

Основними завданнями вивчення дисципліни «*Інформаційно-комунікаційні технології*» є:

 формування у студентів цілісного погляду на сучасні інтернет-технології, розуміння можливостей цих технологій та способів їх використання для вирішення своїх професійних завдань;

- розвиток навичок практичного використання зазначених технологій для організації навчального середовища, підготовки до уроків, спілкування з учнями та батьками, взаємодії з колегами та обміну практичним досвідом;
- формування вміння самостійно опановувати нові технології, які сприяють покращенню навчання та викладання.

У результаті вивчення навчальної дисципліни у студента мають бути сформовані такі *компетентності:*

**ЗК1.** Знання та розуміння предметної області та розуміння професійної діяльності.

**ЗК2.** Здатність діяти на основі етичних міркувань (мотивів) та здатність реалізовувати свої права та обов'язки як члена суспільства; усвідомлення цінності громадянського (вільного демократичного) суспільства та необхідності його сталого розвитку, верховенства права, прав і свобод людини і громадянина.

**ЗК3.** Здатність діяти соціально відповідально та свідомо.

**ЗК4.** Здатність працювати в команді.

**ЗК5.** Здатність до пошуку, оброблення, зберігання, аналізу перетворювати і передавати інформації з різних джерел природничого характеру, критично оцінюючи її.

**ЗК6.** Здатність застосовувати набуті знання в практичних ситуаціях.

**ЗК7.** Здатність вчитися і оволодівати сучасними знаннями.

**ЗК8.** Здатність спілкуватися державною мовою як усно, так і письмово.

**ЗК10.** Здатність до адаптації та дії в новій ситуації.

**ЗК11.** Здатність використовувати сучасні цифрові технології і пристрої для дослідження природничих явищ; створювати інформаційні ресурси з природничих наук.

**ЗК12.** Здатність реалізувати свої права і обов'язки як члена суспільства; усвідомлення цінності громадянського (вільного демократичного) суспільства та необхідності його сталого розвитку, верховенства права, прав і свобод людини і громадянина в Україні.

**ЗК13.** Здатність зберігати та примножувати моральні, культурні, наукові цінності і досягнення суспільства на основі розуміння історії та закономірностей розвитку предметної області, її місця у загальній системі знань про природу і суспільство та у розвитку суспільства, техніки і технологій, використовувати різні види та форми рухової активності для активного відпочинку та ведення здорового способу життя.

**ФК12**. Розуміти та пояснювати стратегію сталого розвитку людства і шляхи вирішення глобальних проблем, враховуючи позитивний потенціал та ризики використання надбань природничих наук, фізики, хімії, біології, техніки і технологій для добробуту людини й безпеки довкілля.

#### **1.3. Очікувані програмні результати навчання:**

ПРНУ5. Проектує різні типи уроків і конкретну технологію навчання природничих наук, фізики, хімії, біології та реалізує їх на практиці із застосуванням сучасних інформаційних та комп'ютерних технологій, розробляє річний, тематичний, поурочний плани

ПРНУ7. Уміє знаходити, обробляти та аналізувати інформацію з різних джерел, насамперед за допомогою інформаційних, цифрових і хмарних технологій.

ПРНУ8. Самостійно вивчає нові питання природничих наук, фізики, хімії, біології та методики навчання природничих наук, фізики, хімії, біології за різноманітними інформаційними джерелами. ПРНУ11. Дотримується правових норм і законів, нормативно- правових актів України, усвідомлює

необхідність їх дотримання.

### **2. ПРОГРАМА НАВЧАЛЬНОЇ ДИСЦИПЛІНИ**

**Розділ 1.** Програмне забезпечення ЕОМ. ІКТ.

Поняття програмного забезпечення. Класифікація програмного забезпечення. Пропрієтарне та вільне програмне забезпечення. Різні ліцензії на програмне забезпечення.

Поняття ІКТ. Вплив ІКТ на удосконалення процесу навчання. Техніка безпеки при роботі на ЕОМ.

**Розділ 2.** Сучасні операційні системи.

Функції операційних систем. Порівняльна характеристика провідних сімейств операційних систем: Windows, Linux, Android тощо.

Робота з файловою структурою. Налаштування операційної системи. Встановлення програм.

**Розділ 3.** Комп'ютерний пошук інформації.

Пошук інформації. Модель пошуку інформації. Інформаційно-пошукові мови. Види інформаційно-пошукових систем та мереж.

Пошукові служби та основні принципи пошуку інформації. Алгоритми роботи пошукових служб. Пошук бібліографічних описів в бібліотеках через мережу Internet.

Оцінювання достовірності інформації знайденої у Інтернет-ресурсах.

**Розділ 4.** Технології Веб 2.0.

Поняття про Веб 2.0. Класифікація веб-ресурсів, що відносять до Веб 2.0. Організація соціальних мереж на базі ресурсів Веб 2.0. Соціальна роль інформаційно-комунікаційних технологій. «Інформаційний спосіб життя». Проблеми розвитку мережевого суспільства та мережевих спільнот.

Мережеві спільноти. Поняття соціальних мереж та мережевих спільнот. Соціально-психологічні аспекти формування мережених спільнот. Використання у професійній діяльності можливостей соціальних мереж.

Геосервіси. Карти Google.

Мережеві щоденники. Поняття блога і різновиди блогів. Огляд служб для ведення блогів. Організація соціальних мереж на базі блогів, створення спільнот блогерів.

Технології Вікі-Вікі. Поняття Вікі-Вікі та різні Вікі-платформи. Огляд Вікі-сайтів. Пошук інформації, обговорення статей. Сумісне створення та редагування гіпертекстів. Організація соціальних мереж на базі Вікі-Вікі.

Хмарні технології. Соціальні мережеві сервіси для зберігання мультимедійних файлів. Соціальні сервіси, що дозволяють організовувати спільну роботу з різними типами документів.

Технології штучного інтелекту.

**Розділ 5.** Обробка текстових документів.

Засоби автоматизації обробки документів. Стилі та шаблони. Структура документа.

Робота з таблицями. Сортування даних в таблиці.

Робота з об'єктами. Вставка в документ фігурного тексту, малюнків. Створення власних малюнків з використанням автофігур. Створення схем, діаграм.

Режим рецензування тексту. Запис виправлень. Коментування.

Підготовка документу до друку. Перевірка орфографії та граматики. Налагодження автоматичної перевірки правопису. Вставка номерів сторінки. Попередній перегляд документа та друкування.

Підготовка електронної публікації у різних форматах (PDF, RTF, PUB, ebook, fb2).

**Розділ 6.** Обробка електронних таблиць.

Організація обчислень у електронних таблицях. Типи адресації комірок. Створення формул із вбудованими функціями.

Сортування й фільтрування даних в електронних таблицях. Проміжні підсумки. Зведені таблиці. Планування, створення, форматування діаграм.

**Розділ 7.** Мультимедіа.

Поняття мультимедіа. Означення мультимедіа. Складові мультимедіа. Стандарти. Гілки мультимедіа. Використання мультимедіа.

Графіка в мультимедіа. Графіка. Види графіки. Типи графічних фалів. Конвертація файлів. Порівняння графічного файлу в різних форматах. Обробка зображень.

Звук в мультимедіа. Звук. Параметри звукових файлів. Типи звукових файлів. Конвертація файлів. Порівняння звукового файлу в різних форматах. Обробка аудіо-файлів.

Відео в мультимедіа. Типи відео-файлів. Конвертація файлів. Порівняння відео-файлів в різних форматах. Обробка відео-файлів.

Підготовка мультимедійних презентацій. Особливості навчальних презентацій. Слайдові та потокові презентації. Створення презентації: постановка проблеми, створення проекту; створення фону; створення тексту; вставка малюнків; настроювання анімації тексту; настроювання анімації малюнків; запуск та налагодження презентації. Добавляння нотаток та коментарів до слайдів. Створення елементів управління та гіперпосилань.

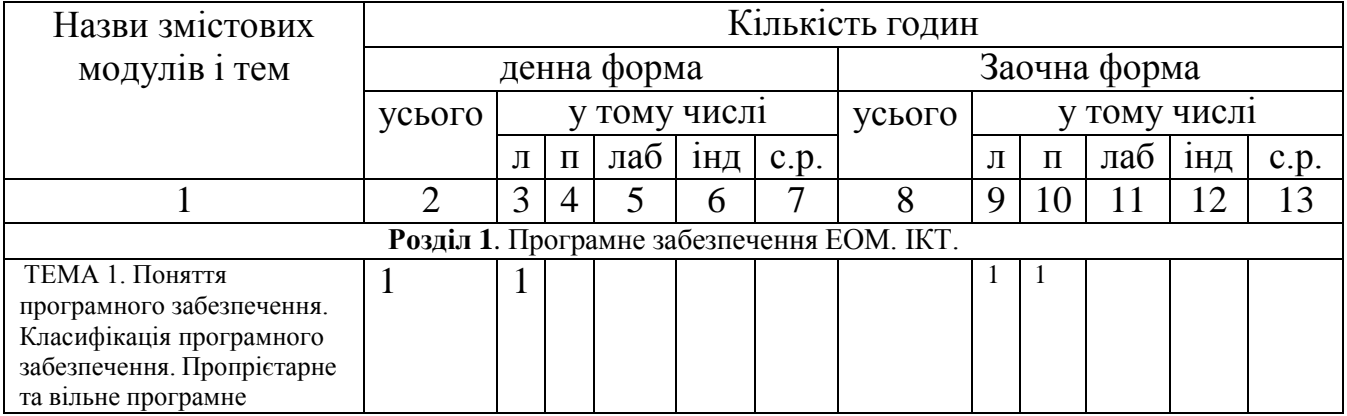

#### **3. СТРУКТУРА НАВЧАЛЬНОЇ ДИСЦИПЛІНИ**

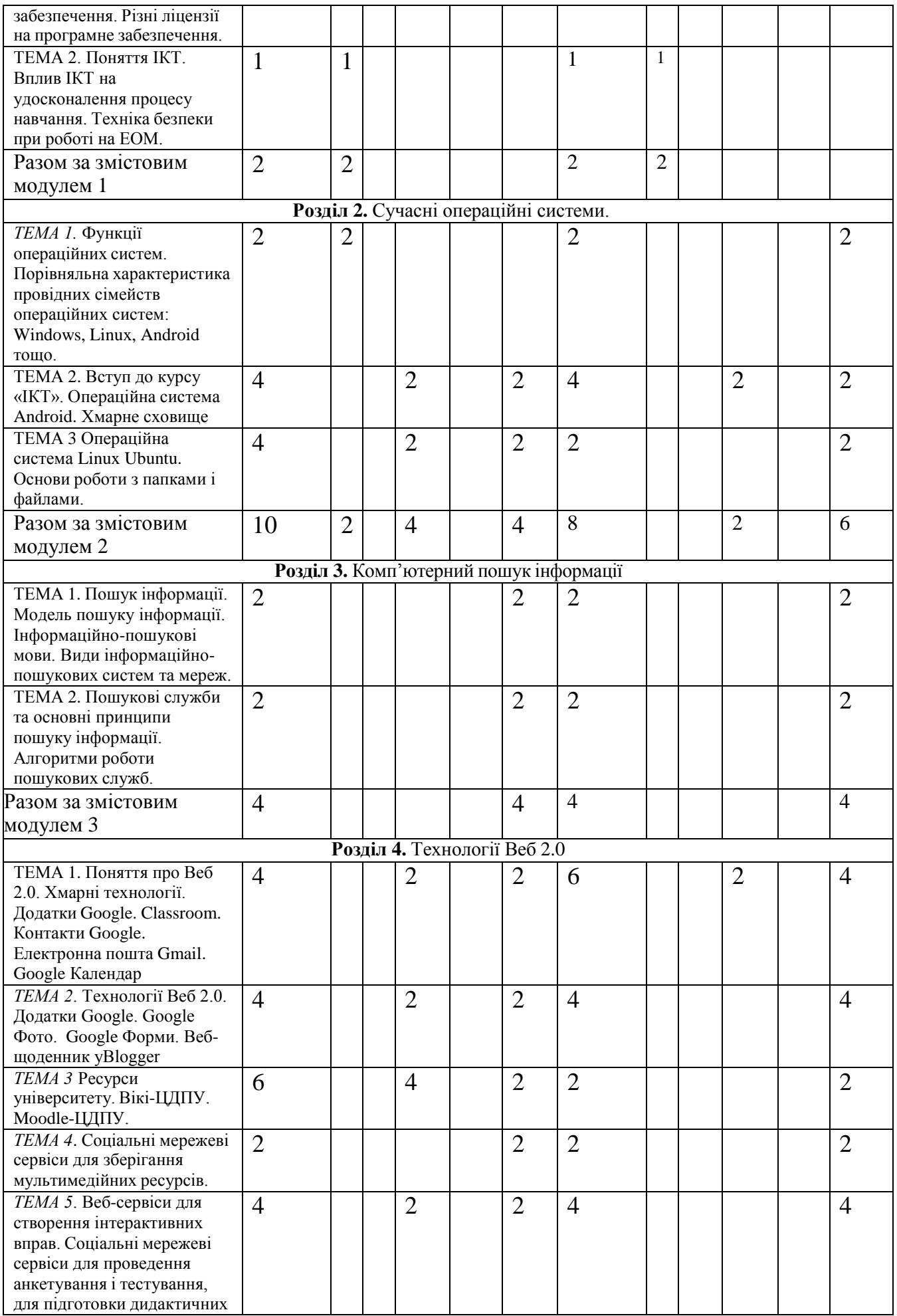

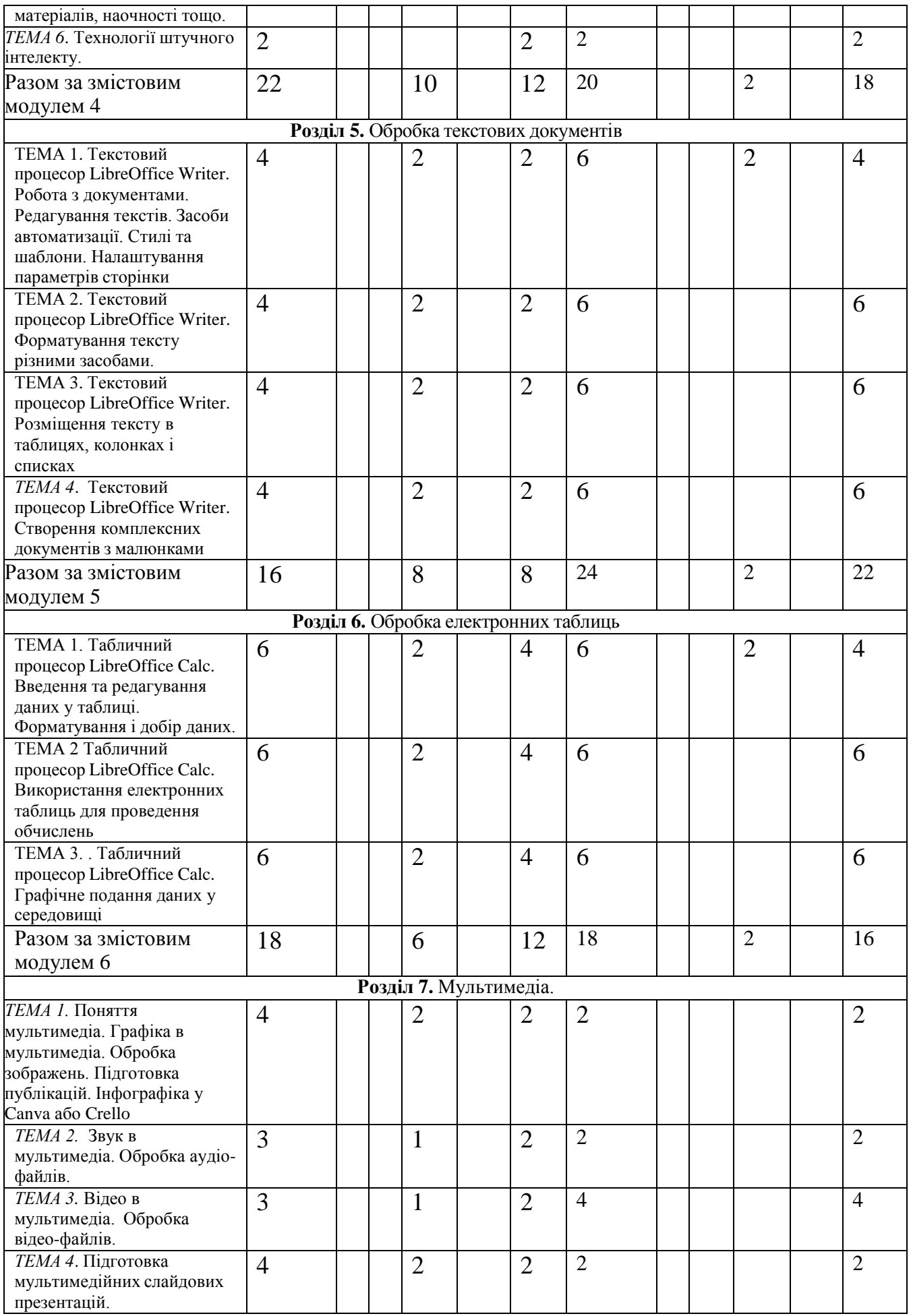

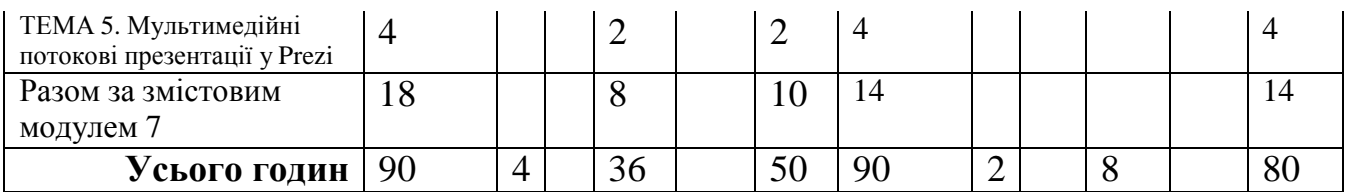

# **4. ОПИС НАВЧАЛЬНОЇ ДИСЦИПЛІНИ 4.1. Теми лекційних занять**

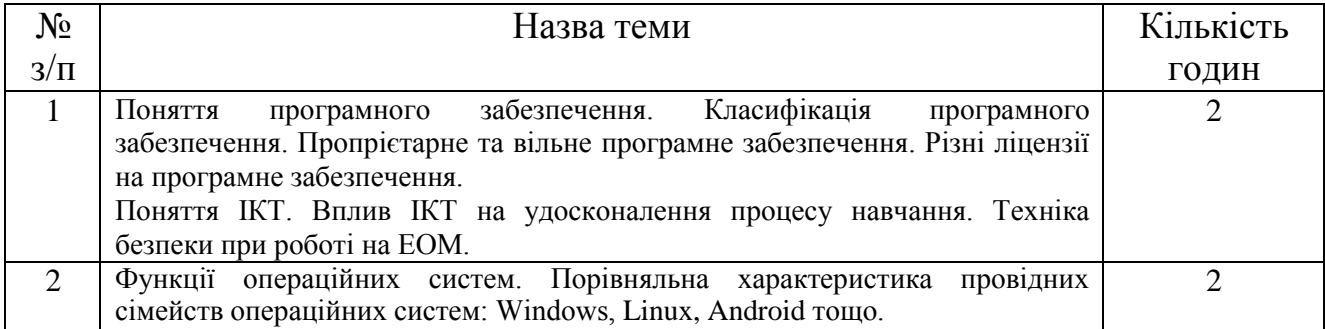

# **4.2. Теми семінарських (практичних) занять** Не передбачено

# **4.3. Теми лабораторних занять**

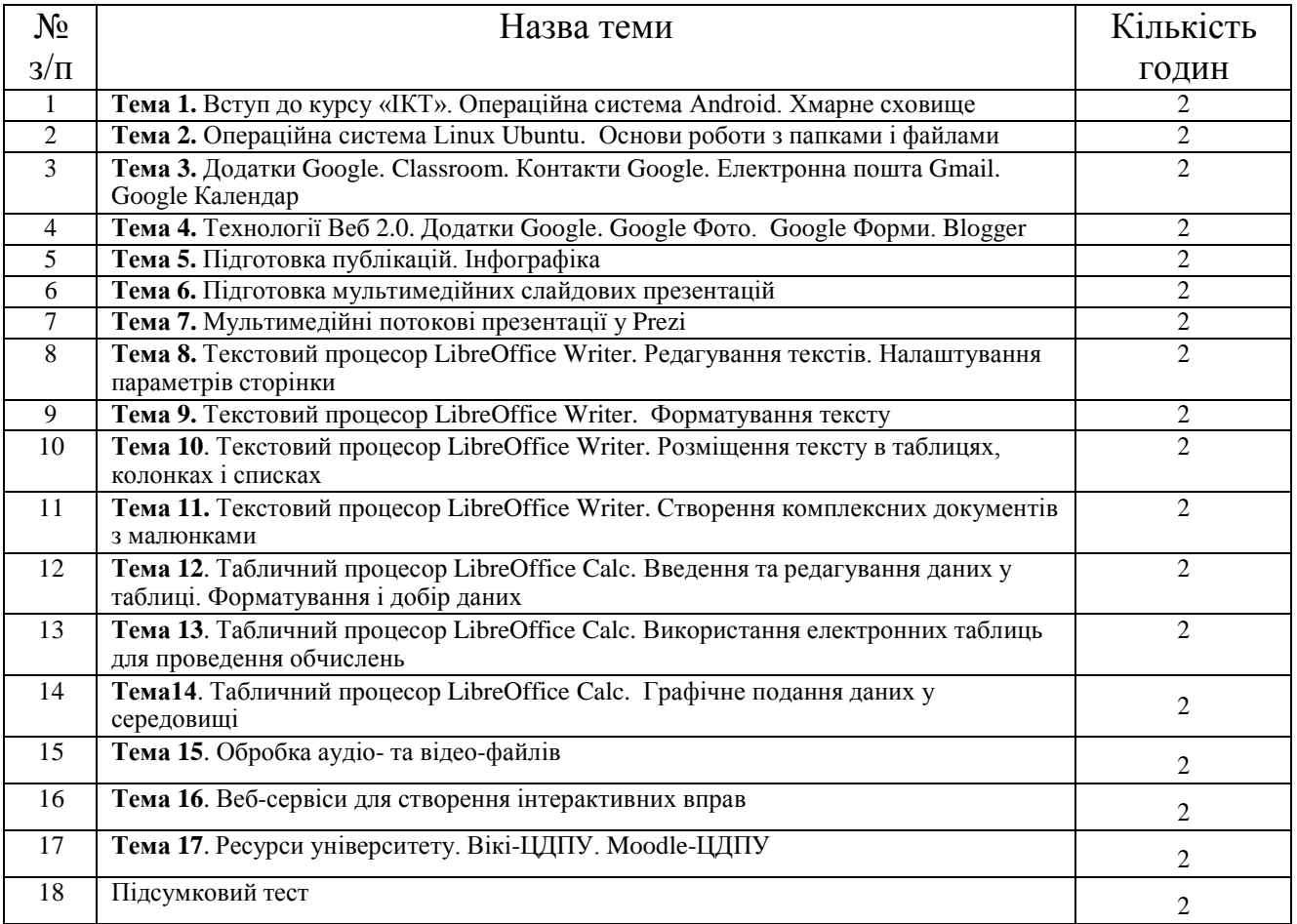

### **4.4. Завдання для самостійної роботи**

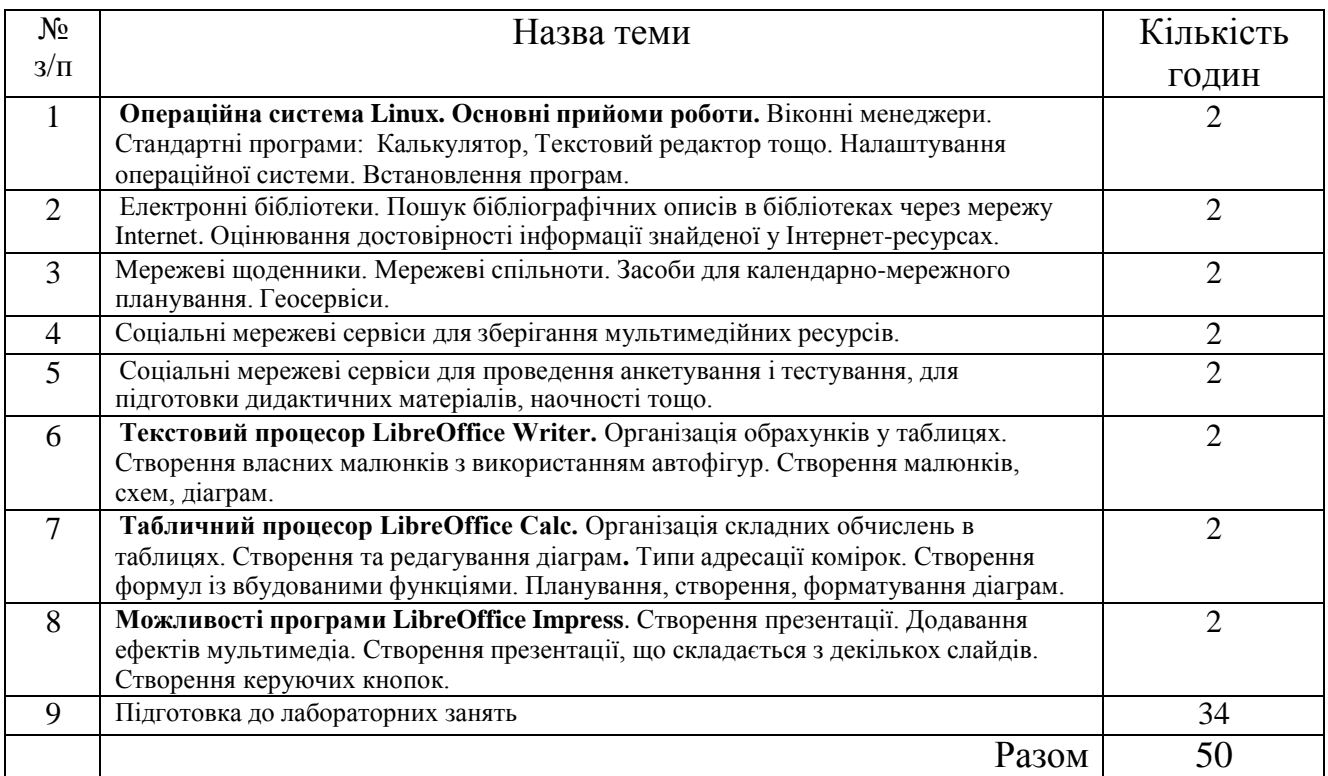

#### **4.5. Індивідуальне навчально-дослідне завдання 4.6. Методи навчання**

За джерелами знань використовуються такі методи навчання: словесні – розповідь, пояснення, лекція, інструктаж; наочні – демонстрація (мультимедійні презентації), метод демонстраційних прикладів, ілюстрація; практичні – лабораторна робота, вправи; інтерактивні – колективне обговорення, мозкова атака, робота в парах та групах.

За характером логіки пізнання використовуються такі методи: аналітичний, синтетичний, аналітико-синтетичний, індуктивний, дедуктивний.

За рівнем самостійної розумової діяльності використовуються методи: проблемний, частково-пошуковий, дослідницький.

#### **4.7. Засоби діагностики результатів навчання здобувачів освіти. Порядок та критерії виставлення балів**

До контрольних заходів належать поточний та підсумковий контролі, ліквідація академічної заборгованості, визначення рейтингу.

*Поточний контроль* – оцінювання засвоєння студентом навчального матеріалу під час проведення кожного аудиторного навчального заняття. Засоби поточного контролю – перевірка виконання лабораторних робіт.

*Підсумковий контроль* (залік) – комплексне оцінювання якості засвоєння навчального матеріалу дисципліни без участі студента на підставі результатів за сумою балів, що передбачені навчальним планом за весь термін викладання.

#### **4.9. Схема нарахування балів, які отримують студенти**

Система контрольних заходів під час вивчення дисципліни:

- поточний контроль на лабораторних заняттях по 5 балів за кожне заняття (всього 85 балів);
- підсумковий тест 15 балів.

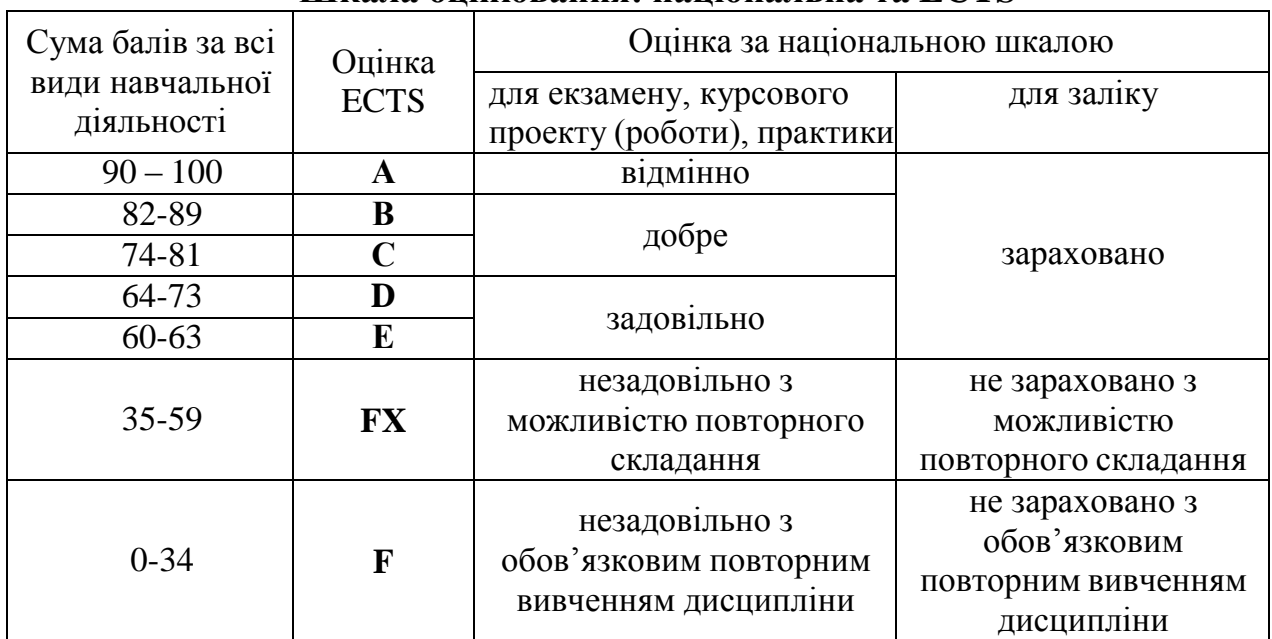

### **Шкала оцінювання: національна та ECTS**

#### **5. НАВЧАЛЬНО-МЕТОДИЧНЕ ЗАБЕЗПЕЧЕНЯ 5.1. Рекомендована література Основна**

- 1. Балик Н., Лялик О. Активне навчання з використанням технологій Web 2.0 Тернопіль: Богдан, 2009. – 88с.
- 2. Ганжела С.І., Ганжела І.П. Інформатика, базовий курс для користувачів. Навчальний посібник. – Кіровоград: ПП «Центр оперативної поліграфії «Авангард», 2008. – 220 с.
- 3. Завдання до лабораторних робіт з курсу «Основи інформаційних технологій». Навчальний посібник / В.О. Болілий, Н.А. Дроговоз, В.В. Копотій, А.В. Пузікова, О.В. Рєзіна – Кіровоград: РВВ КДПУ ім. В. Винниченка, 2010. – 56 с.
- 4. Информатика. Базовий курс. /Симонович С.В. и др. СПб.: Издательство «Питер», 1999.
- 5. Інформатика. Комп'ютерна техніка. Комп'ютерні технології: Підручник. К.: Каравела, 2003.
- 6. Лабораторні роботи з інформатики / Андронатій П.І., Ганжела С.І., Копотій В.В., Рєзіна О.В., Шлянчак С.О. – Кіровоград: РВЦ КДПУ ім. В.Винниченка, 2006.
- 7. Макарова Н.В., Николайчук Г.С., Титова Ю.Ф. Компьютерное делопроизводство: учебный курс. – СПб.: Питер, 2003.
- 8. Морзе Н.В. Основи інформаційно-комунікаційних технологій. К.: Видавнича група BHV, 2006.
- 9. Проценко Г.О. ВЕБ 2.0 нові можливості інтернету // Комп'ютер у школі та сім'ї 2007.  $N_2$  6. – C. 15-19.
- 10. Рамський Ю.С., Рєзіна О.В. Вивчення інформаційно-пошукових систем мережі Інтернет: Навч. посіб. – К.: НПУ імені М.П. Драгоманова, 2004.

11. Ріжняк Р., Фурсикова Т. Робота на персональному комп'ютері: посібник для студентів неспеціальних факультетів. – Кіровоград, РВЦ КДПУ ім. В. Винниченка, 2003.

#### **Допоміжна**

- 1. Сучасні ділові папери. Навч. посібник для вищ., середніх спец. навч. закладів / Глущик С.В., Дияк О.В., Шевчук С.В.- К.:А.С.К., 1998.
- 2. Енциклопедія освіти / Акад. пед. наук України : [гол. ред. В. Г. Кремень] . К. : Юрінком Інтер, 2008. – 1040 с.
- 3. Тихомирова Е. Очень простая оценка качества Е-learningWord (Мир электронного обучения) / Е. Тихомирова. – № 3. – 2004. – С. 25-28.
- 4. Vivian Neon, Mimi Recker HTML 3.0 CD with JavaScript, Prentice Hall PTR Upper Saddle River, New Jersey 1996.
- 5. Левин А. Самоучитель полезных программ. М.: Нолидж, 2001.

#### **5.2. Методичне забезпечення**

- 1. Лабораторні роботи, розміщені в Classroom.
- 2. Електронна бібліотека навчальних матеріалів, яка функціонує на базі університетських серверів, у папці, де знаходяться електронні тексти підручників з переліку базової рекомендованої літератури, а саме:
	- 1. Дроговоз Н.А., Матяш В.В. Інформаційно-комунікаційні технології: *лабораторні роботи*. *Навчально-методичний посібник. –* Кропивницький: РВВ ЦДПУ імені Володимира Винниченка, 2021. – 56 с.
	- 2. Ганжела С.І., Ганжела І.П. Інформатика, базовий курс для користувачів. Навчальний посібник. – Кіровоград: ПП «Центр оперативної поліграфії «Авангард», 2008. – 220 с.
	- 3. Завдання до лабораторних робіт з курсу «Основи інформаційних технологій». Навчальний посібник / В.О. Болілий, Н.А. Дроговоз, В.В. Копотій, А.В. Пузікова, О.В. Рєзіна – Кіровоград: РВВ КДПУ ім. В. Винниченка, 2010. – 56 с.
	- 4. Лабораторні роботи з інформатики / Андронатій П.І., Ганжела С.І., Копотій В.В., Рєзіна О.В., Шлянчак С.О. – Кіровоград: РВЦ КДПУ ім. В.Винниченка, 2006.

### **5.3. Інформаційні ресурси**

- 1. Технологии e-learning. Куда идет каждый 200 запрос в Интернете? [http://websoft](http://websoft-elearning.blogspot.com/2007/07/200.html)[elearning.blogspot.com/2007/07/200.html](http://websoft-elearning.blogspot.com/2007/07/200.html)
- 2. Алексеева Е. В. «Быстро-быстро» как стиль жизни // журнал «Вопросы информатизации образования». [http://npstoik.ru/vio/inside.php?ind=articles&article\\_key=178](http://npstoik.ru/vio/inside.php?ind=articles&article_key=178)
- 3. Вікі-портал ЦДПУ. [http://wiki.cuspu.edu.ua](http://wiki.cuspu.edu.ua/)
- 4. Лабораторія інтерактивних технологій навчання гуманітарних дисциплін: <http://sites.zsu.zp.ua/interactiv.edu.lab/>
- 5. Український освітній портал. <http://osvita.ua/school/technol/>
- 6. Фино Пауло, Интернет как продукт коллективизма, BBC-аналитика. [http://news.bbc.co.uk/hi/russian/in\\_depth/2006/net/newsid\\_6151000/6151492.stm](http://news.bbc.co.uk/hi/russian/in_depth/2006/net/newsid_6151000/6151492.stm)
- 7. Щуров И., Богданов Б. Википедия своими руками. WikiWikiWeb: от идеи до философии, журнал "Компьютерра". <http://offline.computerra.ru/2006/660/293290/>
- 8. Тим О'Рейли «Что такое Веб 2.0» [Электронный ресурс] / Тим О'Рейли // Комп'тера online. 2005 / Режим доступа : <http://www.computerra.ru/think/234100/>
- 9. Вікіпедія: Вільна енциклопедія. Електронний ресурс. Шлях доступу: URL: <http://uk.wikipedia.org/>

## **6. ПОЛІТИКА ЩОДО АКАДЕМІЧНОЇ ДОБРОЧЕСНОСТІ**

Політика щодо академічної доброчесності формується на основі дотримання принципів академічної доброчесності відповідно до Законів України «Про освіту», «Про вищу освіту», «Про наукову і науково-технічну діяльність», «Про авторське право і суміжні права», «Про видавничу справу», з урахуванням норм Положення «Про академічну свободу та академічну доброчесність в Центральноукраїнському державному педагогічному університеті імені Володимира Винниченка» (затверджене вченою радою, протокол №2 від 30.09.2019; №10 від 07.02.2022).

#### *Примітки:*

*1. Робоча програма навчальної дисципліни є нормативним документом закладу вищої освіти і містить виклад конкретного змісту навчальної дисципліни, послідовність, організаційні форми її вивчення та їх обсяг, визначає форми та засоби поточного і підсумкового контролів.*

*2. Розробляється викладачем. Робоча програма навчальної дисципліни розглядається на засіданні кафедри і затверджується завідувачем кафедри.*

*3. Формат бланка – А4 (210 297 мм).*